## **3D-CAD**

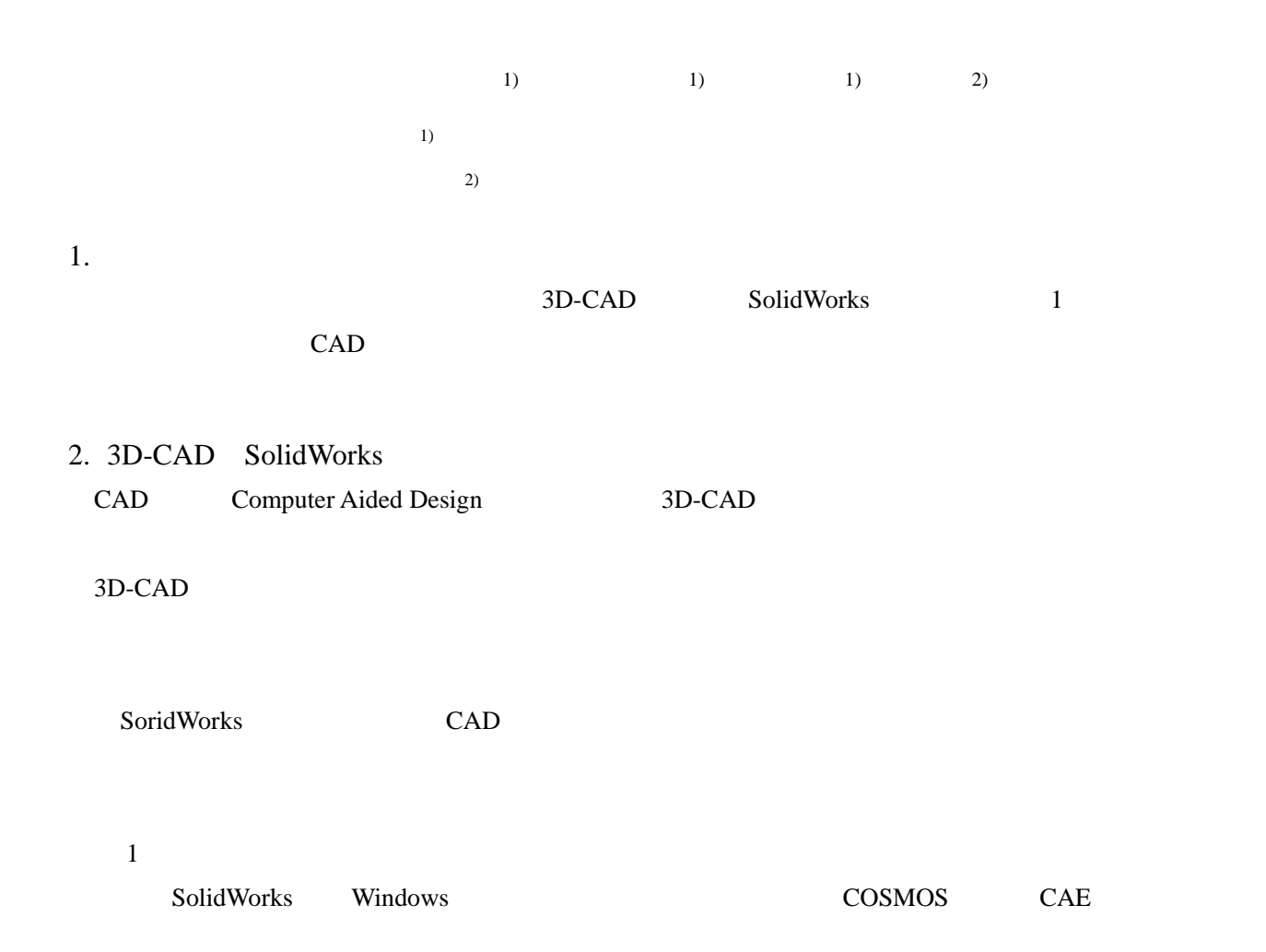

 $2$ 

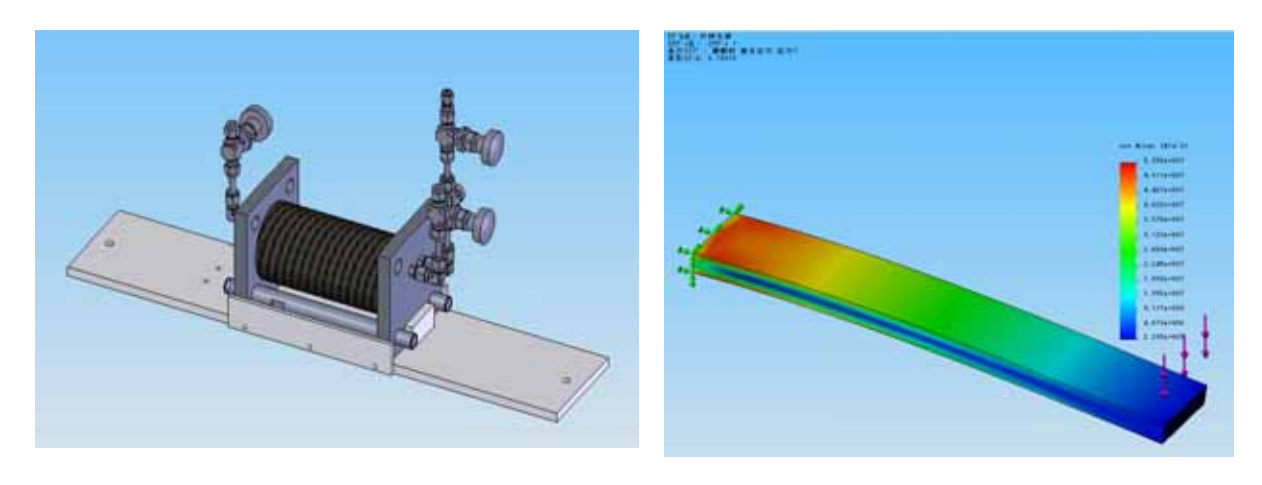

 $\overline{2}$ 

 $3.$ 

CAD 15 5 3D-CAD

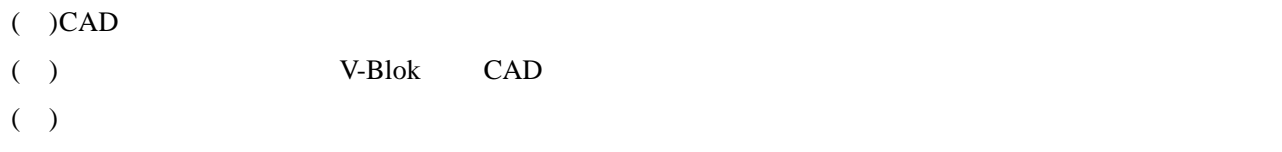

V-Blok

 $pc$ 

4. 業務での活用

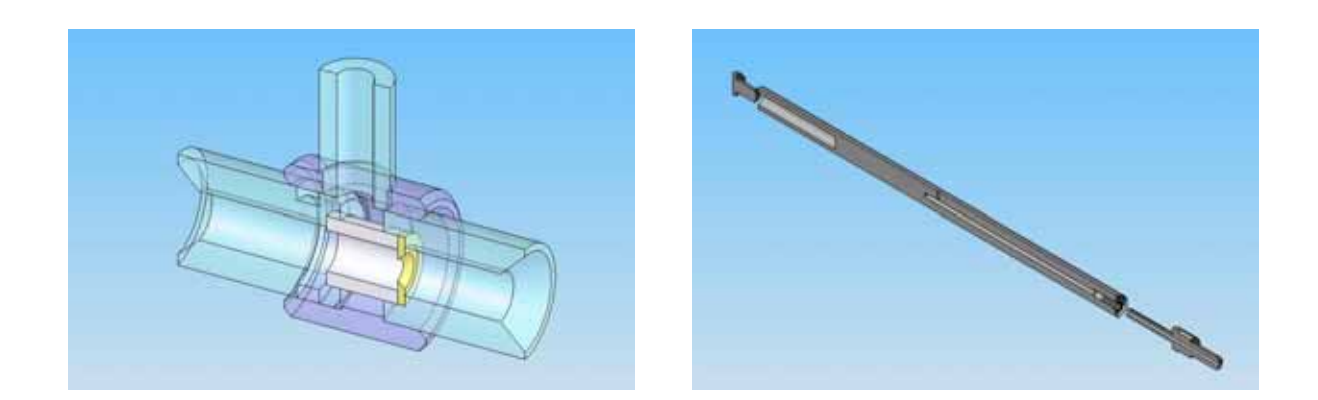

## 5.

3D-CAD SolidWorks

COSMOS